# **AKD PDMM™ Fault** 카드

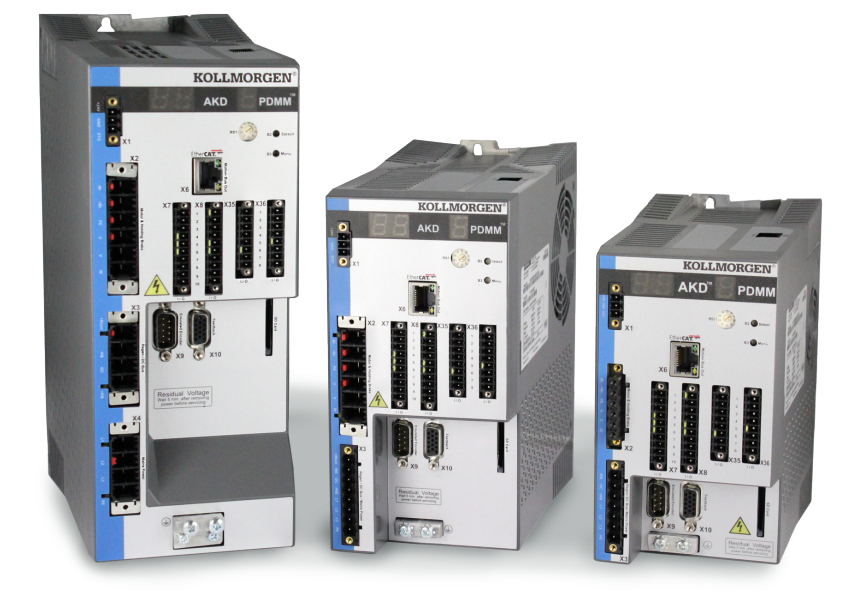

판**: 2012**년 **4**월**,** 개정 **A 하드웨어 개정** DB**에 유효함 특허 출원 중 부품 번호** 903-200015-07 **제품 사용 기간 동안 설명서를 포함한 모든 구성 품목을 보관하시고**

**최종 사용자**/**소유자에게 전달하십시오**.

**KOLLMORGEN** 

**Because Motion Matters™** 

문서 수정 기록**:**

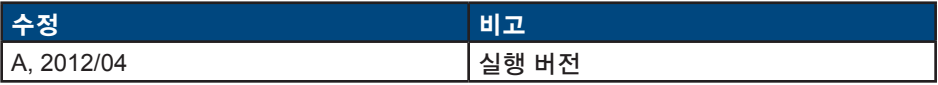

## 중요 통지

Copyright© Kollmorgen Danaher Motion Servotronix Ltd. 2012. All rights reserved. Kollmorgen Danaher Motion Servotronix Ltd.**가 본 설명서에 대한 저작권을 가집니다**. **모든 권한은 본사 소유이며 이 출판물은** Kollmorgen Danaher Motion Servotronix Ltd. **의 사전 서면 동의 없이 어떤 형태나 어떤 수단으로든 복제되거나 전송될 수 없습니다**.

### 면책사항

**본 설명서의 정보는 출시 당시 정확하고 신뢰할 수 있었습니다**. **그러나**, Kollmorgen Danaher Motion Servotronix Ltd.**는 언제든지 통지 없이 본 설명서에 설명된 제품의 사양을 변경할 권한을 보유합니다**.

**본 문서에는** Kollmorgen Danaher Motion Servotronix Ltd.**의 독점적 및 기밀 정보가 수록되어 있습니다**. **문서의 내용은** Kollmorgen Danaher Motion Servotronix Ltd.**의 분명한 서면 허가 없이 어떤 형태로든 전체적으로 또는 부분적으로 제**3**자에게 공개될 수 없으며**, **번역되거나 복사 또는 복제될 수 없습니다**.

### 등록 상표

AKD**는** Kollmorgen™ Corporation**의 등록 상표입니다**.

### 사전 통지 없이 장치의 성능을 향상시키는 기술적인 변경이 수행될 수 있습니다**.**

**미국에서 인쇄됨**

**이 문서는** Kollmorgen™**의 지적 재산입니다**. All rights reserved. **이 자료는** Kollmorgen™ **의 서면 허가 없이 어떤 형태로든**(**사진 복사**, **마이크로필름 또는 기타 모든 방법**) **복제되 거나 전자 수단으로 저장**, **처리**, **복사 또는 배포될 수 없습니다**.

#### **2012**년 **4**월

목차

## 1. AKD 장애 및 경고 메시지

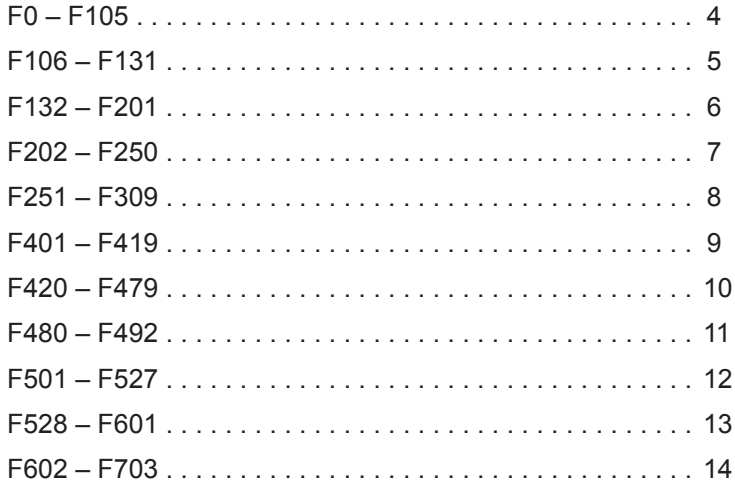

### 2. AKD PDMM 오류 및 경보

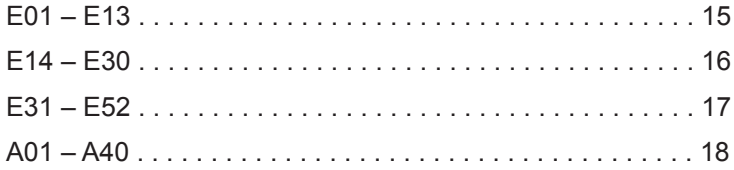

# **1. AKD** 장애 및 경고 메시지

장애가 발생하면 드라이브 릴레이가 열리고, 모터 전원이 꺼지거나(모터가 모든 토크를 상실함) 부하가 동적으로 제동됩니다. 장애의 종류에 따라 드라이브의 동작상태가 달라집니다. 드라이브 앞패널에 있는 LED 화면에 발생한 장애 번호가 표시됩니다. 장애 전에 경고가 표시될 경우,LED에 나타나는 번호는 장애 번호와 같습니다. 경고는 드라이브의 주전원 차단이나, 장애 릴레이 출력에 영향을 주지 않습니다.

장애일 경우 **F**, 경고일 경우 **n**이 LED 화면 왼쪽에 표시됩니다. 오른쪽에는 다음과 같은 장애 또는 경고 번호가 표시됩니다. 1-0-1-[break]. 우선순위가 가장 높은 장애가 LED에 표시되나, 장애 조건이 발생 중일 때는 여러 장애가 표시될 수도 있습니다. AKD 워크벤치 장애 **(Fault)** 화면을 확인하거나 컨트롤러 또는 장애 전체 목록의 HMI를 통해 DRV.FAULTS 상태를 읽으십시오.

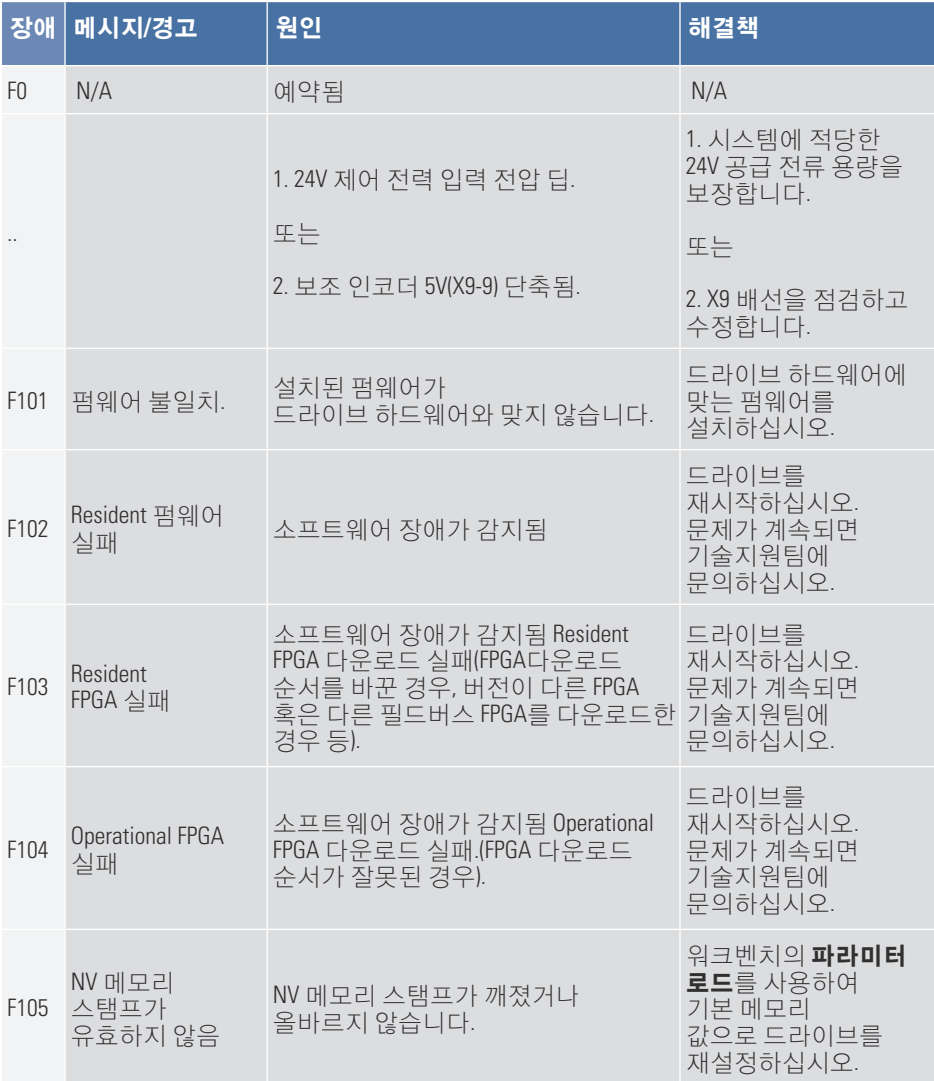

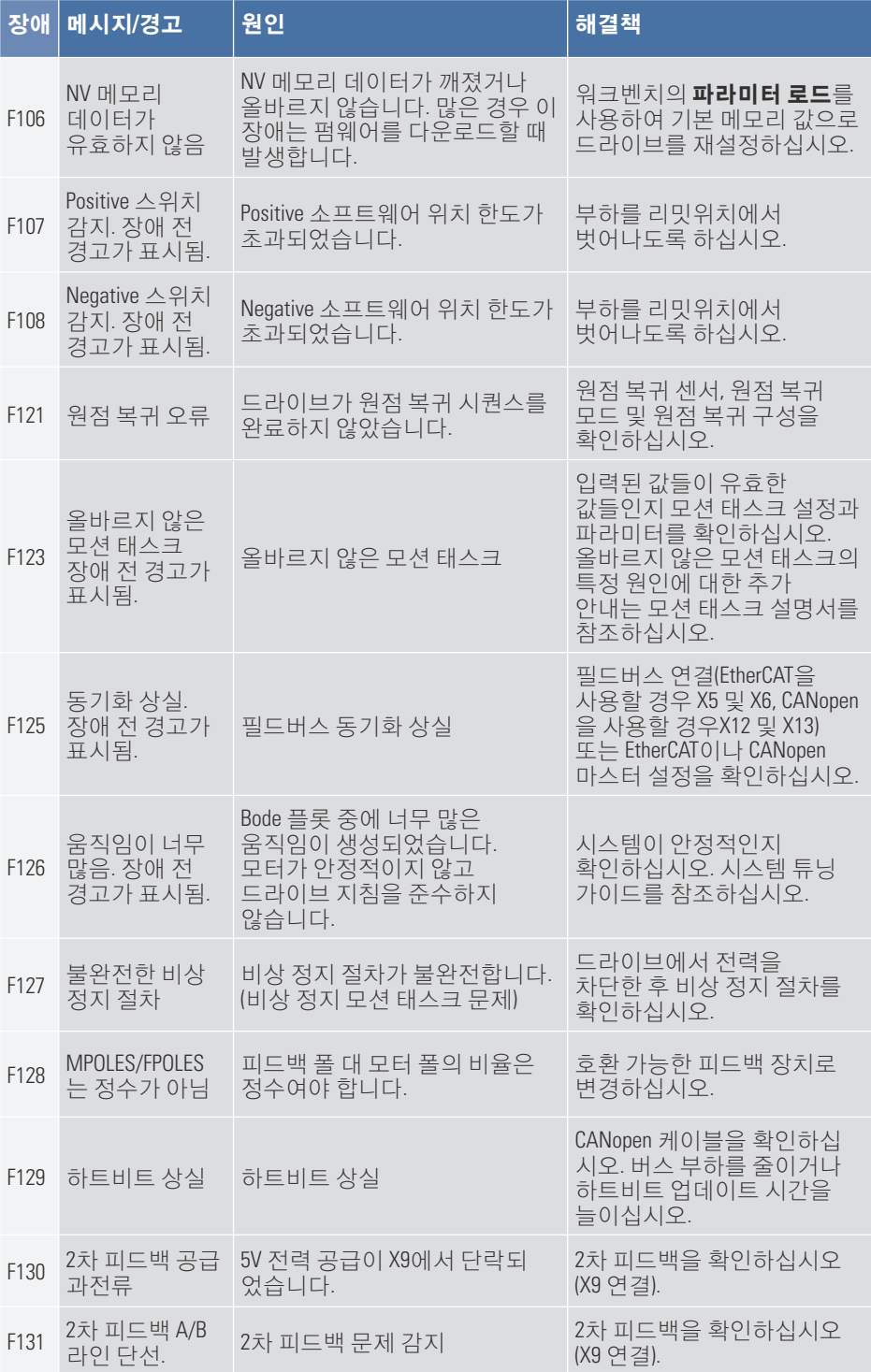

#### AKD PDMM Fault **카드** | F132 – F201

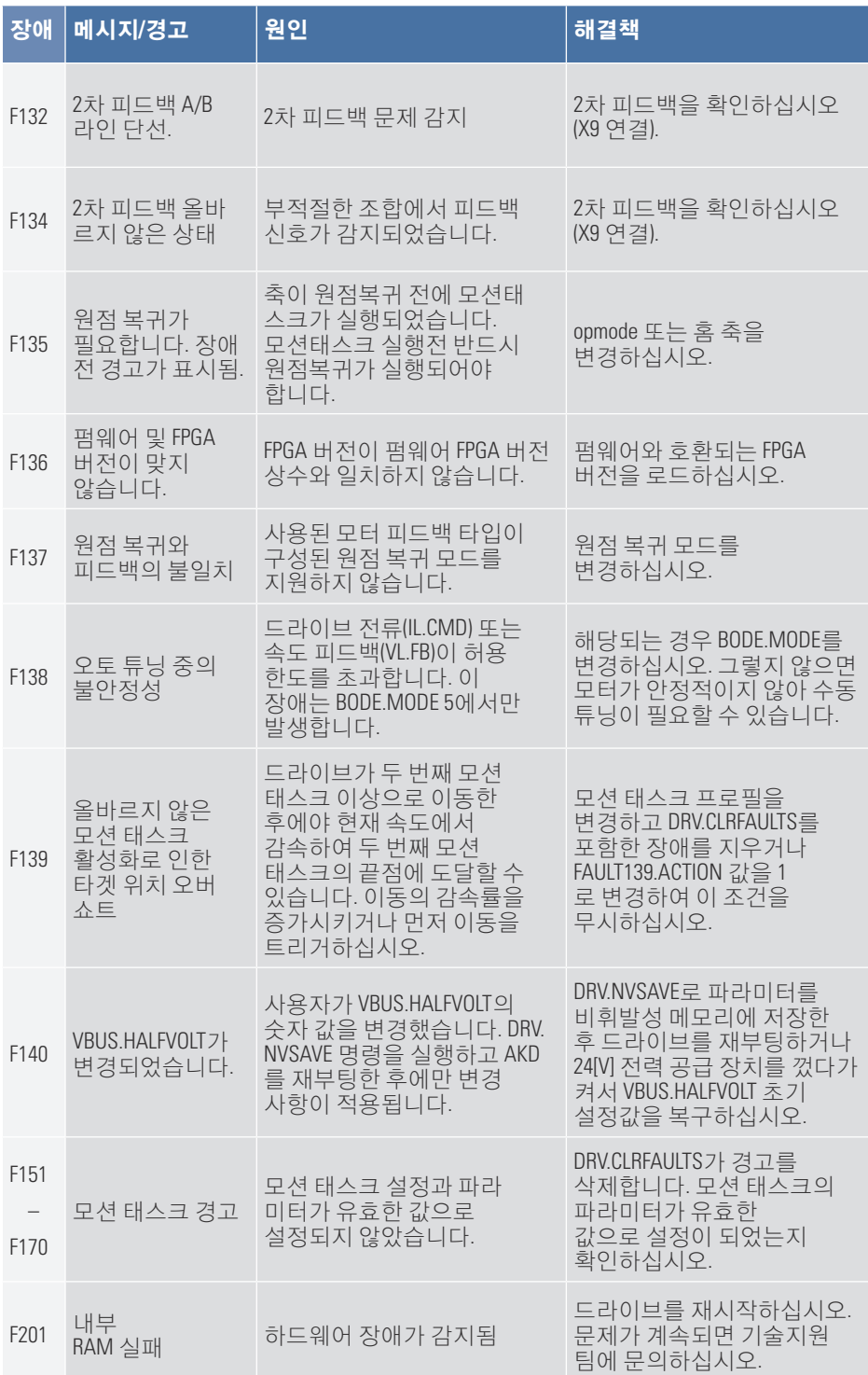

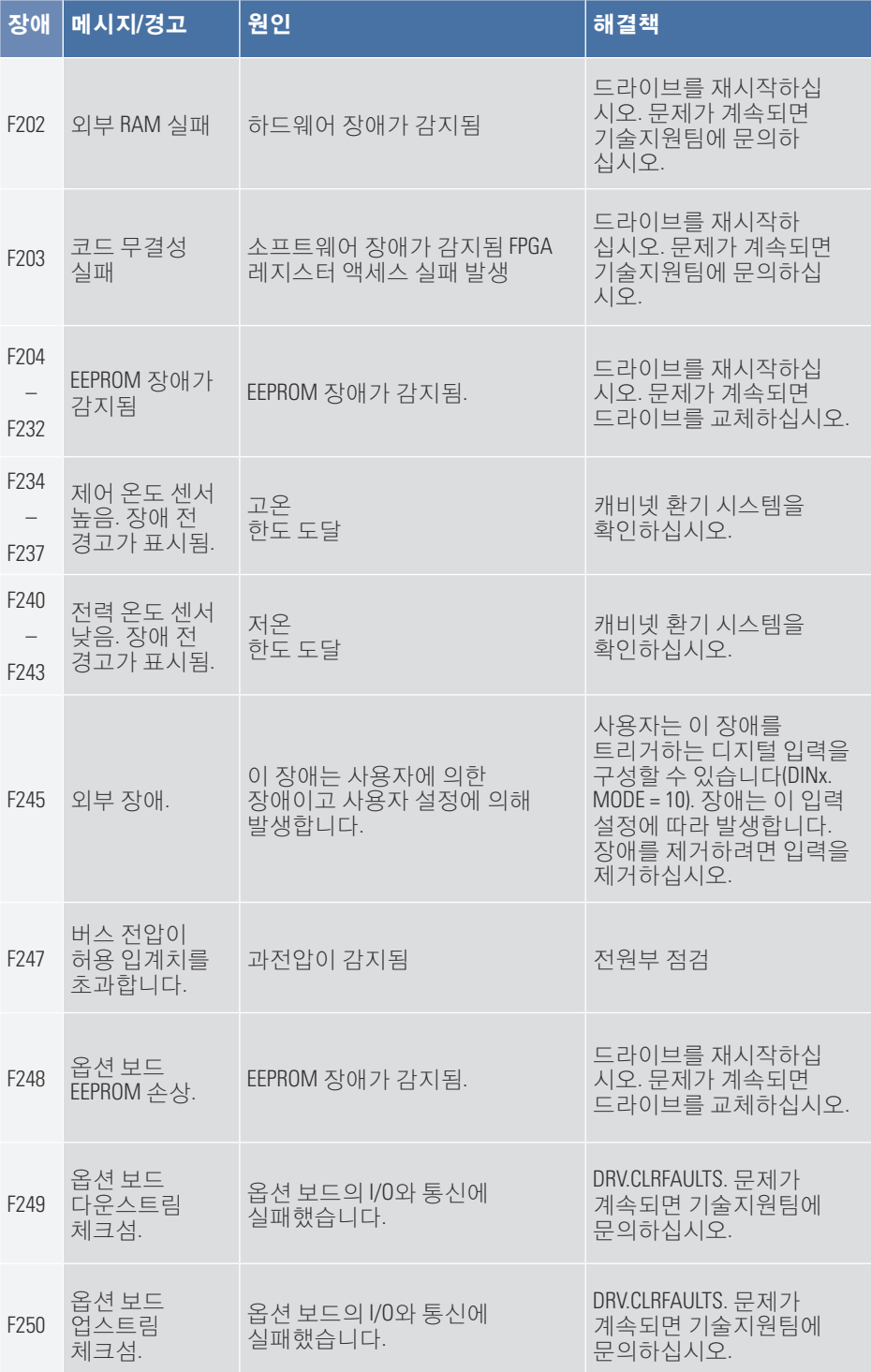

### AKD PDMM Fault **카드** | F351 – F309

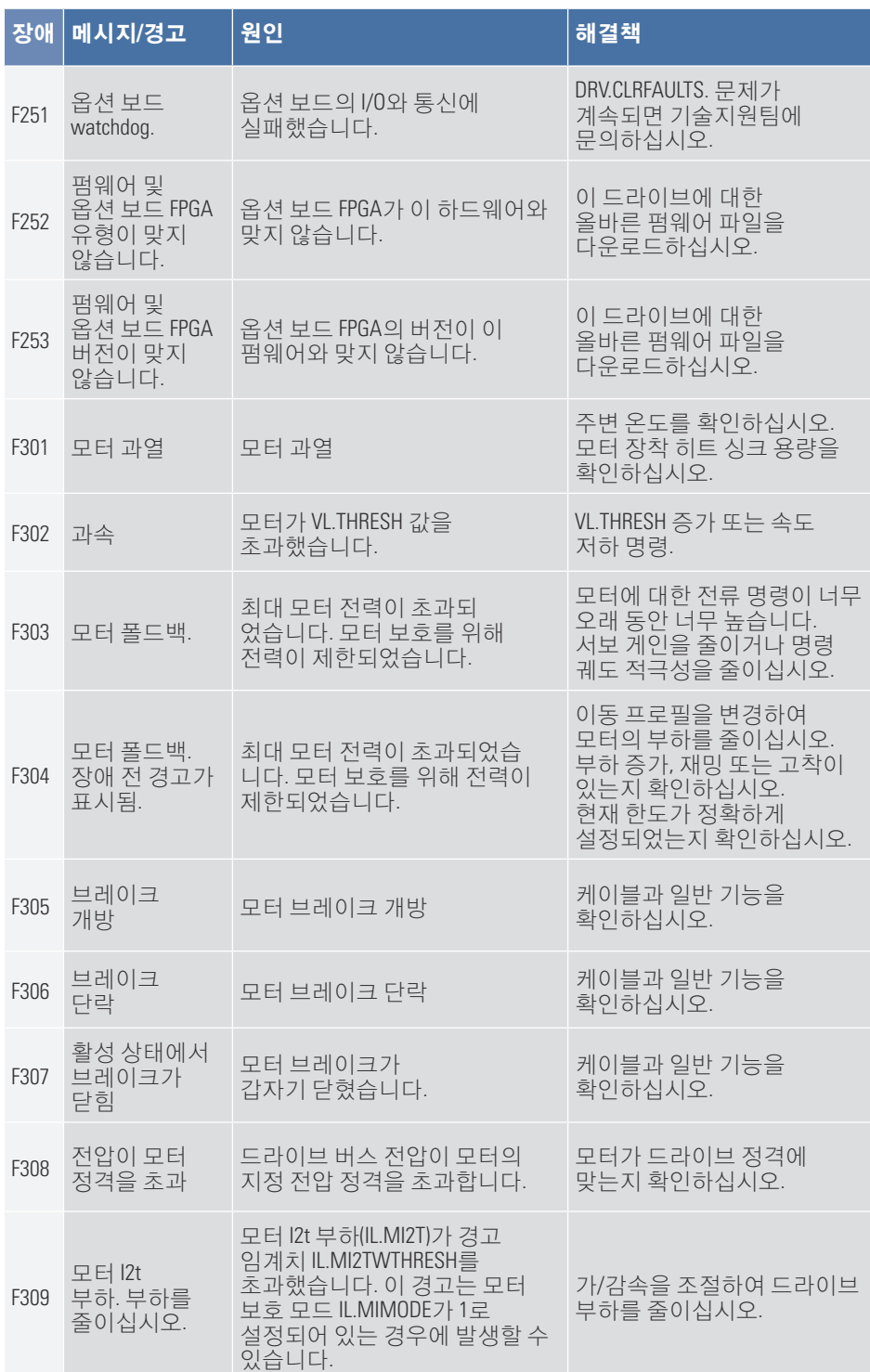

### AKD PDMM Fault **카드** | F401 – F419

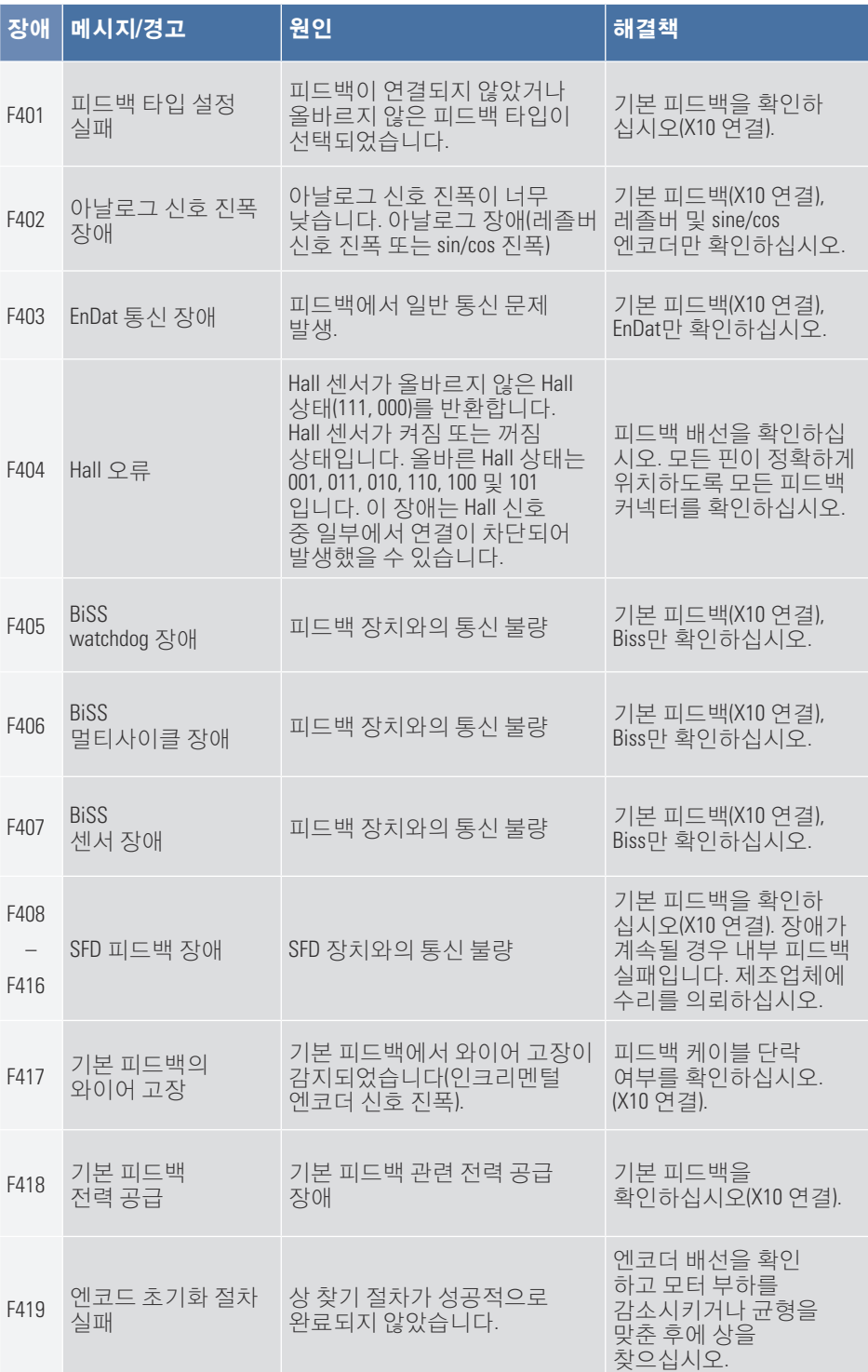

#### AKD PDMM Fault **카드** | F420 – F479

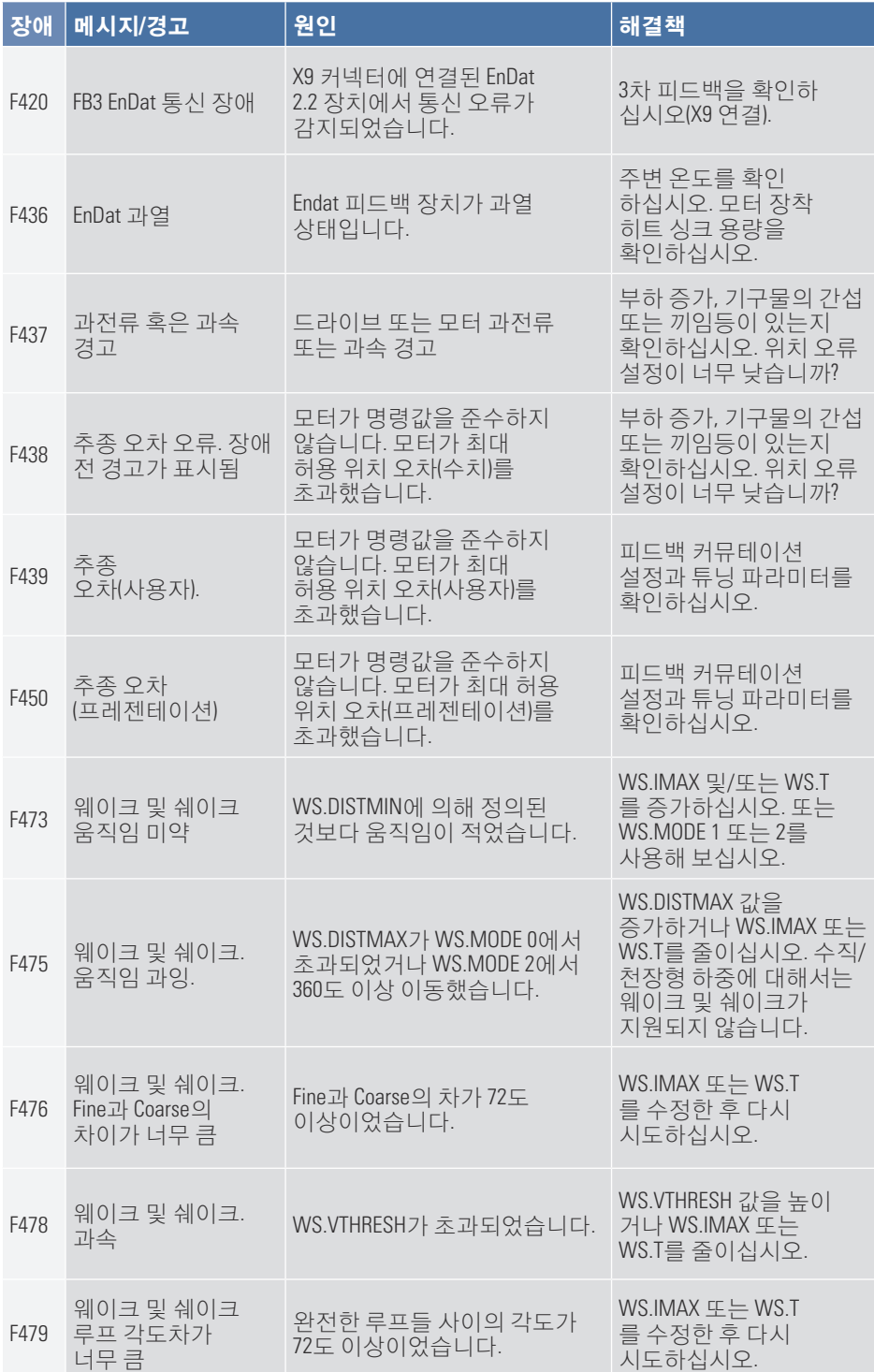

![](_page_10_Picture_756.jpeg)

#### AKD PDMM Fault **카드** | F501 – F527

![](_page_11_Picture_556.jpeg)

![](_page_12_Picture_670.jpeg)

![](_page_13_Picture_275.jpeg)

# **2. AKD PDMM** 오류 및 경보

오류가 발생할 때 AKD PDMM의 7-세그먼트 LED에 가장 높은 우선순위의 오류가 표시됩니다. 오류 메시지가 경보 메시지보다 높은 우선순위를 가집니다. 오류 또는 경보가 발생할 때 항상 컨트롤러 로그 메시지를 확인하십시오. 로그 메시지는 장애에 대한 세부사항과 장애를 유도하는 이벤트의 기록을 제공합니다. 로그 메시지에서 장애의 원인에 대한 구체적인 내용을 판별하여 근본적인 문제를 수정할 수 있습니다.

오류 및 경보는 하드웨어 또는 소프트웨어 제거가 가능합니다. 오류 또는 경보 제거 지침은 아래 표에서 해당 번호를 찾아서 수정 지침을 따르십시오.

![](_page_14_Picture_689.jpeg)

#### AKD PDMM Fault **카드** | E14 – E30

![](_page_15_Picture_710.jpeg)

![](_page_16_Picture_740.jpeg)

#### AKD PDMM Fault **카드** | A01 – A40

![](_page_17_Picture_539.jpeg)

#### **Kollmorgen** 정보

Kollmorgen**는 기계 제조업체에서 모션 시스템과 구성품을 공급해온 우 수 업체입니다**. **세계적인 수준의 모션에 대한 지식**, **업계 제일의 품질 그리고 표준 및 맞춤형 제품의 연결과 통합을 위한 깊은 전문성을 지닌** Kollmorgen**은 성능**, **신뢰성 및 사용 용이성 등에서 비교할 수 없는 우수 한 솔루션을 제공하여 기계 제조업체가 확실한 시장 우위를 점할 수 있 게 합니다**.

**애플리케이션 요구에 맞는 지원이 필요하시면** www.kollmorgen.com**을 방문하거나 다음 연락처로 문의하십시오**.

#### 북미

14

**Kollmorgen** 203A West Rock Road Radford, VA 24141 USA **전화**: 1-540-633-3545 **팩스**: 1-540-639-4162

유럽 **Kollmorgen Europe GmbH**

**이메일**: support@kollmorgen.com **이메일**: technik@kollmorgen.com **이메일**: technik@kollmorgen.comPempelfurtstraße 1 40880 Ratingen Germany **전화**: +49 (0) 2102 9394 0 **팩스**: +49 (0) 2102 9394 3155

아시아 **Kollmorgen** Rm 2205, Scitech Tower, China 22 Jianguomen Wai Street **전화**: +86 - 400 666 1802 **팩스**: +86 - 10 6515 0263

**KOLLMORGEN** 

**Because Motion Matters™**